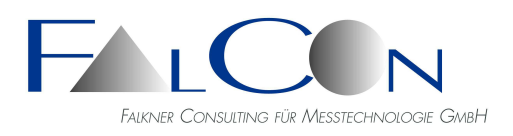

# **FalCon e**X**tra MovBag**

## **Auswertung von Airbag-Bildsequenzen**

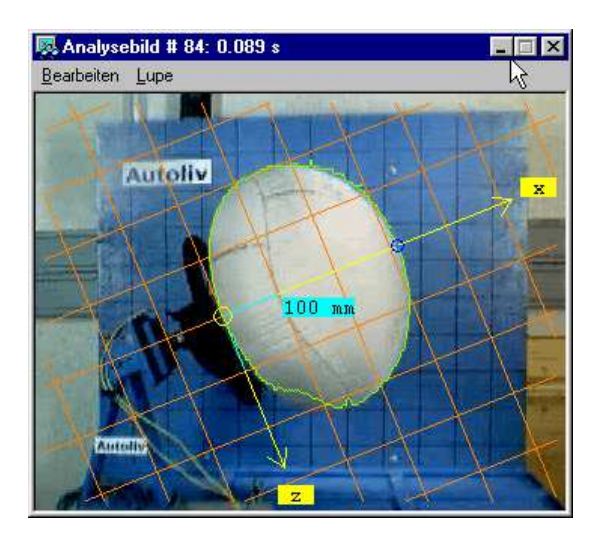

Das Auswerteprogramm FalCon **eXtra MovBag** extrahiert aus Aufnahmen von Airbagversuchen Umrisslinien und daraus abgeleitete Messgrößen.

### Leistungsumfang:

- Ableitung von spezifischen Messgrößen:
	- Maximale Auslenkung
	- **Fläche**
	- Schwerpunkt mit Ausgabe analog zum Analysesystem extra MovXact
- Min. Auslenkung und Abstände zu Referenzmarken
- Umfang
- Vermessung von diskreten Punkten, Marken oder Flächen, Max. Breite in Abszisse bzw. **Ordinate**
- Automatische Ermittlung von zeitlich veränderlichen Hüllkurven
- Bearbeiten inkl. Glätten der Kurven
- Anzeige im Bildoverlay und Diagramm
- Messdatenkalibrierung mit freier Wahl des Koordinatensystems
- Messung des "Berührungzeitpunktes" einer Airbagkontur zu Bezugspunkten
- Statisches Referenzbild zur Auswertung des bewegten Airbags
- Erfassung von Konturlinien mit "bewegtem" Suchbereich
- Bearbeitung von Konturlinien mit interaktiven Tools
- Geometrische Mittelung von Hüllkurven aus Serienversuchen Ermittlung und Anzeige eines Korridors mit minimaler und maximaler Grenzkurve
- Einfrieren von Overlay-Grafik
- Erweiterung auf mehrere Suchfenster: Anwendung Schlitzmasken bei Kopfairbags
- Messung innerhalb eines Sequenzintervalls mit einstellbarer Schrittweite
- Greenscreen-Technik: Maskierung des Hintergrunds mit Hilfe eines Farbwerts = "Chroma-Key".
- Invertieren von Analysebild
- App: "Airbag-Ausdehung / Elongation". (gesonderten Dokumentation)
- App Airbag-Entfaltung/Unfolding
- Export in Multi-D-Format, DIAdem etc.

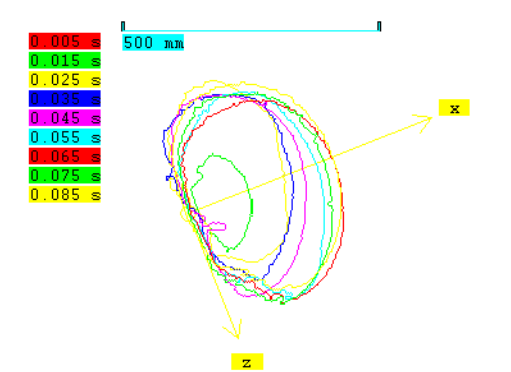

Das Auswerteprogramm **eXtra MovBag** ermöglicht die automatische Erfassung von Airbagumrisslinien als Konturgraphen =  $f(t)$ .

Die hierfür zur Verfügung gestellten Bildverarbeitungswerkzeuge sind vornehmlich für Versuche im Teststand entworfen. Die Messmethoden detektieren Helligkeits- und

Farbsättigungsunterschiede (absolut und relativ zu einem Referenzbild) mit adaptierbaren Parametern.

Eine weitgehend **automatische Vermessung** wird unterstützt durch folgende **Rahmenbedingungen**:

- Die Airbaghülle wird geeignet beleuchtet und ist im Vergleich zur direkten Umgebung "hell".
- Durch Weißabgleich auf die Farbe der Hülle, z.B. silberfarben, wird gewährleistet, dass der Airbag "unbunt" erscheint, d.h. die Farbsättigung gering ist.
- Der Hintergrund der Szene soll so strukturiert sein, dass eine Unterscheidung zur Airbaghülle gewährleistet ist. Empfehlenswert ist demnach eine (relativ) "dunkle" und "bunte" möglichst homogene Fläche. Falls eine Grauwert-Bildsequenz ausgewertet wird, muss der Helligkeitsgradient zwischen Hintergrund und Airbag deutlich ausgeprägt sein.
- Helle bzw. sogar weiße Beschilderungen, Stangen etc. im Bereich der Airbaghülle sollten vermieden werden. Durch Setzen eines Detektionsbereichs ("region of interest") können allerdings nicht relevante Gebiete, z.B. sichtbare Scheinwerfer, ausgeblendet werden.
- Der Bildhintergrund wird als statisch angenommen. Für eine Vermessung dynamischer (= bewegter) Versuche ermöglichen mittels MovXact gemessene Trajektorien eine Referenz auf einen "mitfahrenden" Hintergrund.

### Merkmale:

- Sind mehrere Airbags bzw. Objekte im Bildfeld sichtbar, können sie getrennt vermessen werden.
- Die Umrisslinien werden grafisch im Bildoverlay angezeigt: Optionen z.B. Farbe, Füllen, Hintergrundmaske, Koordinatensystem mit Achsen und Gitter.
- Für ein Protokoll des zeitlichen Verlaufs dient ein Übersichtsschema mit Legende: Optionen sind Sequenzintervall, Schrittweite und Hintergrundmaske.
- Ortsdiagramme von kalibrierten Graphen werden in Diagrammen, Tabellen oder Standard-Dateiformaten (DIAdem) ausgegeben. Ortskurven - Konturen(t) - **Typ Umrisslinie**
- Ein Multi-D-Format dient zur Visualisierung der zeitlichen Folge von 2D-Diagrammen. Mehrere dieser Diagrammsequenzen können zeitsynchron zu AVIs dargestellt werden und erlauben somit Vergleiche zwischen mehreren Versuchen.
- Von den Konturgraphen werden spezifische Messgrößen abgeleitet: derzeit max. Auslenkung, Fläche und Schwerpunkt (auf Wunsch erweiterbar!) Min. Auslenkung und Abstände zu Referenzmarken. Diese Messgrößen werden entsprechend den umfangreichen Möglichkeiten des Analysesystems MovXact kalibriert und aufbereitet. Die Messwerte werden numerisch und als Zeitkurven (mit Berechnung von v und a) ausgegeben.

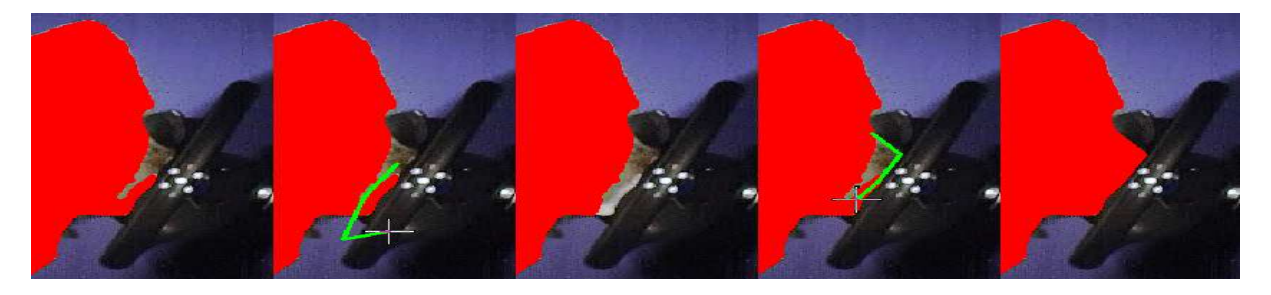

#### **Technischer Rahmen:**

- Programmsystem für PC-Plattformen unter WIN Server 2008 / 2012 / 2016 / 2019, WIN 7 / 8 / 10
- MS-Windows konforme Bedienoberfläche.
- **MovBag** ist als Stand-alone-Programm oder als Zusatzmodul zum Analysesystem **MovXact** erhältlich.
- **Technische und inhaltliche Änderungen vorbehalten.**